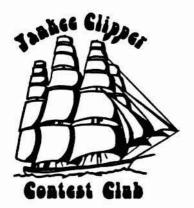

# Scuttlebutt

No. 79 February 1989

President VP-Activities Manager Secretary-Treasurer Editor Fred Lass Bill Shaheen Charlotte Richardson Paul Young

K2TR 518-355-4813 N1CQ 413-467-9075 KQ1F 508-562-5819 K1XM 508-562-5819

## Captain's Cabin Fred Lass, K2TR

Now is the time for all good contesters....

This is the year. This is our forte. The ARRL DX test is just around the corner. It is time to plan our activities. The sunspots are incredible. Each an every member must commit to their best effort yet. FRC is smug. They pulled off a gavel even though we won the contest last year. I want revenge! But I want it fair and square. And I want a win that is overwhelming. I don't want them to cry "Foul!" to ARRL again. I want to win by sillions of points. I want to win by so much the ARRL can screw up again and then still declare the YCCC and its members to have won convincingly. We should be so determined that the ARRL declares YCCC the most gung-ho club ever.

This ARRL contest belongs to us. It is up to each of us to win it again this year, and continuously on into the future.

## Next Meeting Paul Young, K1XM

The next meeting of the Yankee Clipper Contest Club will be on Sunday, February 5, 1989, at the Sheraton Sturbridge, beginning at 1 pm. The program will feature Jeff, K1ZM, discussing his NP4A operation, Rolf, KE1Y, showing slides of Germany, and Julius Jones discussing a new voice keyer.

The Sheraton Sturbridge Resort and Conference Center is located on Route 20 in Sturbridge, Massachusetts,  $\frac{1}{2}$  mile West of I-84 (first exit off I-84 when coming South from the Mass. Turnpike). Directions to the Sheraton are easy: Exit I-84 on to Route 20 West. You will pass through two sets of stoplights while noticing several motels on your right. Make a right turn just prior to the Burger King sign. This is the entrance to the Sheraton, and there is plenty of parking in front of the hotel.

The meeting dates for 1989 are:

| DATE                    | DAY      |
|-------------------------|----------|
| February 5, 1989        | Sunday   |
| April 2, 1989           | Sunday   |
| June 17, 1989           | Saturday |
| August 6, 1989 (picnic) | Sunday   |
| October 1, 1989         | Sunday   |
| December 2, 1989        | Saturday |

## Secretary's Report Yankee Clipper Contest Club

The December, 1988, YCCC meeting was held at the Sheraton Sturbridge in Sturbridge, Massachusetts, on December 4, 1988, and attracted 76 members and their guests. The brief business meeting was chaired by Bill, N1CQ, Club Vice President and Activities Manager. The treasury balance stood at \$1496.58. Rich, K2WR, made some announcements for Ed, NT2X, who was unable to attend: a group of Russian operators are going to Vietnam in January and need an American QSL manager for US QSOs (volunteers should contact Ed), and if you ordered a club jacket from Ed but did

YCCC Scuttlebutt No. 79 February 1989

not send him the money for it please do so. Rich, K1CC, collected more responses to his CAC questionnaire, which was also included in the last Scuttlebutt. The club welcomed 7 new and returning members:

Rich Davenport, Jr., KI1G James Dalterio, KZ1M John Olsen, K1NG Rich Kuslan, WA1UAW Charles J. Knox, KA1UC R. Dean Straw, N6BV Larry Walter, K6IM

Following the business meeting, Bill, N1CQ, introduced the afternoon's technical program. Minutes on the technical presentations were taken by Don, NB1Y, since Club Secretary Charlotte, KQ1F, had to leave early (thanks, Don!).

Bruce Clark, KO1F, spoke on his experiences with 80m vertical beams, and techniques for DXing on 75m. He noted that he works Robin, VK6LK, all year long (345 days of the year). Bruce has experience with rhombics, inverted Vs, and verticals, and noted that unless a dipole can be installed at a height of a half wavelength, a vertical with proper ground plane will perform better. He discussed different vertical configurations, showing that heights greater than a quarter wavelength give a better radiation angle and make for easier grounding by Cushcraft's R3 method. He favors an array firing east and west to take advantage of long-path openings, with broadness of the lobes providing N-S coverage.

Initially, his verticals were quarter wave, but he has been favoring longer ones tending toward half wave, because of the reduced ground losses and greater height. The array is driven with 1:2:1 forced feed, with the outer two elements reversed to switch from east to west. He has also tried broadside, but found that the switching arrangement seems to reduce the F/B ratio. He believes that a fourth tower set up as 1:3:3:1 will provide better F/B. He does not need many grounds because his towers are close to a halfwave, and he uses L-matching networks. Since the individual array elements are towers, the array is very broadbanded.

The towers are guyed with Dacron ropes broken up by Tyvar 100 insulators to provide additional insulation during rain. His array hears better than beverages, and can also transmit; also, these antennas are above the tree line, which beats beverages. They do pick up noise, but he claims that any low azimuth angle antenna will; the directivity of the array helps, however. Bruce circulated pictures of this array.

Some light entertainment was provided by Rich, K2WR, who told several jokes.

Then Dave, KC1Q, described the analysis he is doing

with three programs: ANNIE, MININEC, and NEC. This was heavy into Maxwell's equations with little that was conclusive at this point. Dave described several antenna projects that he intends to do with Bill, N1CQ, which should provide interesting results when done.

Rich, K1CC, then showed slides of Polish club stations from his SP trip. These were especially interesting because, in addition to Rich's Polish language ability, he was armed with slides and videos on DX-peditions from the NCDF.

Respectfully submitted, Charlotte L. Richardson, KQ1F Secretary/Treasurer 7 December 1988

## Callsigns Throughout the Ages Matt Power, KA1R

I recently purchased a computer tape containing the U.S. callbook (via the well-known N7IKQ "Callsign Project"). After loading the tape onto disk and perusing its contents, I decided to try to find some use for the thing. This wasn't easy. I noticed it listed all the usual callbook information, plus a few extra fields: station location, license expiration date, and date of birth. This last piece of data appeared to be the most interesting.

To help in the data analysis, our editor K1XM sent me the YCCC roster via e-mail. Checking this against the callbook data, I found that the average YCCC-er is 40.2 years old, that our youngest member is NC1B and oldest W1PL. This isn't counting our two foreign-callsign members, nor the two with U.S. callsigns (KA1QXI and W2IB) which somehow appear to be missing (please let the editor know if your callsign has changed). Not interested in calculating the average zip code, I put away the YCCC roster and decided to move on to a more national scope.

I remembered a few items in the recent amateur radio press concerned with contest operators, their ages, and callsigns. For example, in January 1989 QST, K1ZX concluded his correspondence with "Granted, my views are those of an 'old-timer' (aged 32 and licensed 18 years) with a 1 x 2 call." Though he doesn't state it, I wondered "Is K1ZX the youngest operator with a 1 x 2 call?"

He isn't - N6YQ has him beat by more than nine years. The "more preferred" K and W calls are also held by younger ops: K2MU is just five months older than N6YQ, W1YE about two years older. Who's the youngest YCCCer with a 1 x 2 call? N2GC. But FRC has one younger.

YCCC Scuttlebutt No. 79 February 1989

Speaking of the FRC, in the November/December 1988 NCJ, W2GD reported that K1TO made over 700 SS CW QSO's and set a new CT low-power record as a high school freshman. (The results indicate a final score of 697/73 in 22 hours, seventh in the low-power Top Ten, and a New England Division record which stood for three years.) I wondered whether other teenage contesters had done as well in SS, perhaps making even the overall (i.e., high power, recently) Top Ten.

The age distribution of top scorers might be of interest to those of you trying to locate an SS operator for your station. Perhaps you've heard that younger ops tend to have "better ears". Auditory sensitivity peaks around age seven in most people (e.g., see Schneider, B.A. et al. (1986). "Auditory Sensitivity in Preschool Children," Journal of the Acoustical Society of America 79, 447-452). You'll have a tough time finding a qualified seven year old to operate your station, and even if you do, footswitch operation may be impossible, since his feet probably won't reach the floor.

You'll quite likely have to settle for someone slightly older. A teenager may be a good choice – there appear to have been at least ten operators who have attained SS Top Ten before the age of 20. Others may be omitted here due to callsign changes or license lapses that I wasn't able to track, or since they were Canadians, for whom I have no birthdate data. Only the earliest Top Ten finish is listed for each operator; with the exception of K3LR, this was always a phone entry. Five signed their own callsigns, although they still may have been guest ops (e.g., K7VPF/7?).

| Operator     | Call Used | age    | SS  | rank |
|--------------|-----------|--------|-----|------|
| WA5QXD/K5KJ  | WA5QXD    | 17.04  | '68 | 8th  |
| K7VPF/K7JA   | K7VPF/7   | 18.92  | '70 | 1st  |
| WB6GVV/KD6BK | WB6GVV    | 18.986 | '65 | 8th  |
| K3LR         | K3LR      | 18.992 | '78 | 9th  |
| WA8LEO/K8GW  | K8DOC     | 19.37  | '67 | 3rd  |
| WA8ZDT       | WA8ZDT    | 19.54  | '72 | 4th  |
| K8TAH        | K8DOC     | 19.63  | .66 | 4th  |
| NGIG         | K6MYC     | 19.73  | .80 | 6th  |
| KR0Y         | K4VX      | 19.77  | .83 | 7th  |
| WB60LD/KR6X  | W6HX      | 19.82  | '70 | 2nd  |

So, what has happened to K5KJ, perhaps the only high-school age contester ever to make the SS Top Ten? I don't recall working K5KJ recently, although there's a whole lot of people I haven't worked recently, so I'm probably not the best one to judge this. The SS results don't show K5KJ ever again doing particularly well as a single op, although his call appears in the listings every year or two. He twice has been part of a Top Ten multi-op (at K5RX in 1981 and K5RR in 1987). He also has worked the DX contests at times, appearing, for example, in the operator lists of the WB5DTX multi-multi in the early 1970's.

Who's the oldest person to have made single-op Top Ten recently? It looks like K4VX, if May 1986 QST is correct in mentioning no guest op at his station. If not, then K0LUZ, who made the 1987 Top Ten operating from N4WW.

If anyone is interested in the list of callsigns and birthdates, let me know, I can probably arrange to get it to you. At 6 Mb, it's considerably easier to handle than the full callbook data (60 Mb). Transmission via radio, however, is still out of the question (... my number 1, routine, KA1R, check nine-hundred sixty thousand two hundred ten, ....). I can also provide the data for a limited number of specific callsigns (e.g., WA4D was born on Sep. 14, 1950; W6HLH on Dec. 17, 1914).

Good luck to everyone in the '89 SS (still ten months away as of this writing), especially the four of you who are still young enough to make the Top Ten before you turn 20. Don't expect to work me though!

## DIGICOM 64 Packet TNC Emulator and Terminal Program for the Commodore 64

Carl Wedekind, WG2E

I'm sure that by now everyone is aware of how well packet radio and the excellent YCCC Spotting Network can increase your countries total and contest scores. For those of you who want to get into packet radio, but don't want to spent big bucks or are not satisfied with the performance of your present system (QRM), Digicom 64 is for you. If you already own a C-64 or C-128 with disk drive and a 2 meter radio, you can get on packet radio for less than \$60. You will have to build a small modem available in kit form or you can purchase an assembled and tested unit for about \$30 more. Even purchasing a used computer and the Digicom kit, you will probably spend less than buying a commercially built TNC alone. If you have a noise problem, Digicom 64 is extremely quiet.

My first packet system was the AEA PK-64A which worked well except that 20, 15, and 10 meters were virtually useless for weak signals as computer noise was very bad. Hoping to improve this condition, I purchased the kit and was pleasantly surprised. There is no noticeable QRM and the program is full of great features. Here are some of the highlights:

#### EASE OF CONSTRUCTION

The unassembled PC board and parts (program disk included) are available for \$49.95 plus shipping. The circuit board is well made and all parts were included. Construction is easy and it took about three hours to get up and running. All I supplied were shielded cables and the appropriate connectors for my radio. All ICs are socketed and Molex connectors are supplied that

YCCC Scuttlebutt No. 79 February 1989

allow you to plug the modem directly into the computer cassette port or to locate it elsewhere in your shack. I chose to plug mine into the computer. Power is supplied to the modem (5V) from the cassette port. A WORD OF CAUTION: The original C-64 power supplies are not noted for their longevity. Mine began to swell up and leak potting compound on my floor. As you will probably leave your system on for hours or days at a time, I would recommend a 100% duty cycle power supply. I purchased one from Kasara Microsystems, 33 Murray Hill Dr., Spring valley, NY 10097, 800-248-2983, for \$27.95. It has worked perfectly for many months.

#### SIMPLE AND UNCONFUSING SCREENS

My PK-64 mixed all ports and monitor functions on a single screen which made multiple connects and monitoring the frequency while connected rather difficult. Not so with Digicom 64. There are four ports available, each with a separate screen split between transmit and receive. These are toggled with the Control and 1-4 keys. There are status lines showing who is connected on what port as well as unacknowledged packets and the current time. Each port may have a different call sign by using the MYCALL command. Multiconnects are very simple. For instance, I could be connected to KY1H on port 1 for DX reports, reading the propagation forecast on port 2 at KY1H-4, and connected to another PCBS or station on the remaining two ports. As you move between screens, they will be exactly as you left them except for any received information that may have arrived while you were on another port. The status display tells you if there is unread information on any port. On any port, two monitor screens and a "calls heard" list are selectable with the Function keys. The F3 and F5 keys select the monitor screens. Monitor parameters may be set to see as much or as little of frequency activity as you like. You may even monitor your own packets. The F7 key displays calls heard direct as well as calls heard through digipeaters. If the clock is on, the time that the station was last heard will be displayed. The F1 key returns you to the receive screen.

## TEXT BUFFERS

There are twenty-six text buffers each with a ten line capacity available for connect messages, commands for BBSes, station description, etc. You can even send a unique connect message to any of eight specified stations.

# FULL DISK DRIVE FUNCTIONS WHILE CONNECTED

All DOS commands are supported while connected. Received text files or programs may be written to disk in real time. They may also be sent directly from disk. With the logging function on, all connects will be logged to disk with time and date. With the connect write function on, any connected station can leave

a message on your disk. With the remote function on, a station may read your directory and upload or download a file or program. Your messages may be composed and written directly to disk for later uploading.

#### PRINTER

The printer can be used in real time and the secondary address can be changed to support your printer or interface. If remote is allowed, a connected station may turn on and leave a message directly on your printer.

#### REMOTE CONTROL OF FUNCTIONS

Most program commands may be controlled by a connected station. You may set who is allowed to remote the program as well as which functions may be remoted with the appropriate parameters.

#### NET/ROM EMULATION MODE

The program will emulate a NET/ROM node using store and forward digipeating.

#### TEN PARAMETER FILES

All program parameters may be saved to disk. You can use a different file for each BBS's commands, spotting nets, etc. Parameter file 0 is defaulted when starting up the program.

These are some of the best features of the program. I do have a few negative comments that bear mentionning.

#### DOCUMENTATION

The documentation assumes a certain knowledge of basic packet terms and operating principles. For a first time packet user, they may be somewhat confusing. Someone with previous packet experience should have no trouble at all. A new packeteer may need some assistance from an experienced user. The docs are contained in three files on the Digicom disk. They can be read or printed using the sequential file reader program on the disk.

#### MISCELLANEOUS

Input from the keyboard is halted during disk drive access. This is not a big problem as drive access times are usually short. The Transmit Delay parameter (TXD) has a maximum of 400 msec. This seems rather short, but I have had no problems using an Icom IC-28H. The SSID numbers used are 0-9 and A-F instead of the usual 0-15. For example, to connect to KY1H-12, you would type C KY1H-C. This isn't too bad once you get used to it. If power is lost to the computer, the program will have to be rebooted manually. Though not personally verified, I believe that autobooting Digicom cartridges are available from WB2PLW.

Digicom 64 disks and kits are available from: Barry N. Kutner, W2UP 614-B Palmer Lane Yardley, PA 19067 Prices are as follows:

Blank PCB \$10.65 Blank PCB with disk \$14.95 Kit of parts with PCB\* \$49.95 Assembled/tested unit \$79.95

Shipping cost: under \$50 (\$2.50), over \$50 (\$3.50).

I hope that you'll try Digicom 64. If I can answer any questions, drop me a line or leave me a message at KY1H-4.

## GE 6146 Warning Jack Schuster, W1WEF

I have it from a good source – one who buys 6146s by the thousands (or used to, anyway) – that GE changed their 6146 filament voltage a few years ago to 6.9V from 6.3V. As a result, rigs using these GE tubes have lower than normal output. GE did not advise anyone of the change, and my source only learned of it after customers complained of low output. They then returned 5000 6146s to GE and used Sylvania instead. For those few remaining 6146 users (like me) – BE-WARE OF GE 6146S!

## Logging Accuracy Bill Myers, K1GQ

My station made 2814 QSOs, after dupes, in the 1987 CQ WW CW Contest multi-single category. Dick Norton, N6AA, compiled a list of 265 unique calls found in my log, based on comparison with a large database that was formed from many other logs. If every one of those uniques was a busted call, the logging error rate was 9.4 percent. I consider even one-third of this rate to be intolerable. So, I prepared some additional statistics based on QSLs received, and here are the results.

After discarding dupes, I have 472 QSO confirmations, including a few SWL reports. Of these, 21 were absolutely not in the log. This means that either we weren't on the band at all, or that no remotely similar call appears within ten minutes of the indicated time on either day. That leaves 451 confirmed QSOs. Of these, 32 were busted calls (7.1%), including one or two transcription errors caused by overwriting the call to make a correction in the handwritten log. This is horrible.

One of the attractions of realtime logging is the possibility of doing this unique test immediately as the QSO is made. Of the 32 busted calls found from QSL cards, 29 were listed as uniques in Dick's list. Thus, unique checking would have flagged almost every one

of the bad QSOs! Dick's list also includes, for each unique, a list of all calls in the database that differ from the unique call by one character. In 21 of the 29 cases, the correct call was in the list. This is very powerful evidence that the Check Partial function in Ken Wolff's contest logging program can dramatically improve accuracy.

One other statistic. I found 21 unique calls in Dick's list that were confirmed as good calls by QSLs. The ratio of busted calls to the total of busted and good uniques is 58%, suggesting that about 150 of the 265 calls (5.4%) in the unique list are likely to be wrong. This appears to be a rather conservative estimate of our logging accuracy compared to the verifiable error rate (7.1%).

## Score Rumors: Jeff DeTray, NK1F, YCCC Scorekeeper

It looks like FRC will take the top spot in the 1988 CQ WW DX Contest club competition. After adding up the YCCC scores reported to me and talking with N3RD of FRC, the preliminary results are as follows:

| 1988 C | QWW Ch | b Scores |
|--------|--------|----------|
|        | FRC    | YCCC     |
| Phone  | 119 M  | 75 M     |
| CW     | 107M   | 100 M    |
| Total  | 226M   | 175 M    |

As usual in CQ WW, FRC had more DXpedition activity than did YCCC. FRC members were at K2JF/HC8, VE1ZJ, ZF2ML/8, KP2A, and PJ1B for the SSB contest and at PJ1B and VP5U for CW. The millions of points FRC garnered from its DXpedition activity more than made up for the YCCC edge in stateside scores.

Which brings us to the upcoming ARRL DX Contests. DXpeditions do NOT count for the Club Competition in the ARRL events. So there is no reason YCCC should not KICK BUTT!! HOWEVER – it is essential that we all get on the air as much as possible in both modes. If we're going to give FRC the thrashing they deserve, every point will be critically important. A few thousand points can make the difference.

Thanks to everyone who reported scores to me. If you spot any errors or omissions, please let me know. Be sure to send me your ARRL results as soon as possible. And remember – STOMP FRC.

<sup>\*</sup>Please specify if you need the Digicom disk.

No. 79 February 1989

| CQ WW SSB:               |            |          |                 |         |       | Call                            | 0.               | Zs           | Cs         | Score         |              |
|--------------------------|------------|----------|-----------------|---------|-------|---------------------------------|------------------|--------------|------------|---------------|--------------|
|                          | c          | th.      | . Daass         | han 7D  | ++1   | WB1AEL                          | Qs<br>79         | 16           | 39         | 12K           |              |
| (Additions and correct   | tions ii   | rom the  | Decen           | iber 'b | uccj  | N1AFC grp                       | 442              | 63           | 152        | 271K          |              |
| Single One               |            |          |                 |         |       | W1AX                            | 643              | 112          | 295        | 751K          |              |
| Single-Op:               |            |          |                 |         |       | W1BIH                           | 861              | 106          | 240        | 851K          |              |
| Call                     | Qs         | Zs       | Cs              | Score   |       | KA1CB                           | 477              | 102          | 264        | 493K          |              |
| W1BIH                    | 744        | 57       | 145             | 430K    |       | K1CC                            | 2556             | 142          | 385        | 3.93M         |              |
| K1CC                     | 2343       | 143      | 427             | 3.89M   |       | K1CLN                           | 387              | 86           | 194        | 295K          |              |
| K1SA                     | 49         | 9        | 27              | 5K      |       | KG1D                            | 1250             | 111          | 299        | 1.47M         |              |
| K1YR                     | ?          | ?        | 7               | 1.7M    |       | K1IR                            | 1003<br>2728     | 125<br>156   | 329<br>421 | 1.2M<br>4.45M |              |
| WA8SWM                   | ?          | 7        | 7               | 242K    |       | W1KM*<br>KA1KPH                 | 911              | 115          | 292        | 1.06M         |              |
|                          |            |          |                 |         |       | W1MK                            | 1062             | 92           | 222        | 970K          |              |
| S!1- O- S!1- T           |            |          |                 |         |       | W1MX                            | ?                | ?            | 7          | 900K          |              |
| Single-Op Single-P       | and:       |          |                 |         |       | K1RU                            | 2000             | 143          | 409        | 3.2M          |              |
| Call                     | Band       | Qs       | Zs              | Cs      | Score | K1SA                            | 232              | 58           | 115        | 115K          |              |
| KB1WH                    | 15         | 1220     | 35              | 118     | 466K  | K1TO                            | 2250             | 157          | 431        | 3.87M         |              |
|                          |            |          |                 |         |       | K1VR (KM3T op)                  | 1900             | 125          | 350        | 2.6M          |              |
| Multi-Single:            |            |          |                 |         |       | W1WAI                           | 1057             | ?            | ?          | 1.44M         |              |
| 2.2.0.0.0.2.8.0.         |            |          |                 |         |       | W1WEF                           | ?                | ?            | ?          | 661K          |              |
| Call                     | Q5         | Zs       | Cs              | Score   |       | N2FB                            | 2218             | 134<br>?     | 386<br>7   | 3.34M<br>1.3M |              |
| N1AU                     | 492        | 89       | 231             | 436K    |       | KR2J qrp<br>N2LT                | ?<br>?           | ?            | 7          | 3.5M          |              |
| NK1I                     | 7          | 7        | 7               | 580K    |       | KR2Q                            | 7                | 7            | ?          | 564K          |              |
|                          |            |          |                 |         |       | W2RQ                            | ?                | 7            | ?          | 58K           |              |
| Multi-Multi:             |            |          |                 |         |       | KZ2S                            | 1722             | 112          | 310        | 1.9M          |              |
| Call                     | Qs         | Zs       | Cs              | Score   |       | K3NA                            | 1742             | 131          | 346        | 2.2M          |              |
| KP2A*                    | 7          | ?        | 7               | 39M     |       | W3WDX                           | ?                | 46           | 75         | 32K           |              |
| RF2A                     | •          | 8        | 8               | 28101   |       | K3SA                            | 622              | ?            | 319        | 595K          |              |
| *VD24 1- 0.024 025       | V          |          |                 |         |       | WZ4F                            | 1976             | 156          | 383        | 3M            |              |
| *KP2A made 9,931,836 poi | nts for 1  | CCC.     |                 |         |       | WX4G                            | 1692             | 153          | 382        | 2.4M          |              |
| ADDI CC CW               |            |          |                 |         |       | N4XR                            | 929              | 139          | 375        | 1.37M         |              |
| ARRL SS CW:              |            |          |                 |         |       | N5AU                            | 2006             | 163          | 404        | 3,3M          |              |
| Call                     | Qs         | Ss       | Score           |         |       | K5ZD/3                          | 2461             | 147          | 441        | 3.9M          |              |
| N1AFC (Q 3w)             | 181        | 60       | 21720           |         |       | NGBV/1                          | 2084             | 141          | 400        | 3.25M         |              |
| WIAX                     | 200        | 62       | 24800           |         |       | K8CC                            | 1701             | 142          | 370        | 2.3M          |              |
| W1BIH                    | 207        | 73       | 30222           |         |       | WA8SWM                          | 7                | ?            | ?          | 77K           |              |
| K1CC (A)                 | 912        | 76       | 138624          |         |       | W9RE                            | 2151             | 7            | 3          | 3.5M          |              |
| KQ1F (A)                 | 258        | 68       | 35088           |         |       |                                 |                  |              |            |               |              |
| K1VSJ (A)                | 329        | 71       | 46718           |         |       | Single-Op Single-               | $\mathbf{Band}:$ |              |            |               |              |
| W1WEF                    | 983        | 76       | 149416          |         |       |                                 |                  | •            | <b>*</b> 2 |               |              |
| K1XM (A)                 | 141        | 61<br>67 | 17202<br>42478  |         |       | Call                            | Band             | Qs           | Zs         | Cs            | Score        |
| KD2SX<br>KM3T            | 317<br>99  | 73       | 14454           |         |       | W1WEF+                          | 10               | 731          | 31         | 92            | 277K         |
| N4XR                     | 120        | 66       | 15840           |         |       | K1ZZ<br>N2KW                    | 10<br>10         | 1246<br>609  | 34<br>32   | 123<br>100    | 528K<br>227K |
| 117.11                   | ***        | 3.7      | 15010           |         |       | K8UR/1                          | 10               | 1200         | 34         | 124           | 511K         |
| ARRL SS SSB:             |            |          |                 |         |       | W1RM                            | 15               | 1235         | 36         | 127           | 591K         |
| micros de des.           |            |          |                 |         |       | K1XA                            | 15               | 1021         | 36         | 109           | 417K         |
| Call                     | Qs         | Ss       | Score           |         |       | K1ZX                            | 15               | 1100         | 39         | 118           | 466K         |
| N1AFC (Q 4W)             | 210        | 65       | 27300           |         |       | K2WK                            | 15               | 829          | 35         | 100           | 302K         |
| WIAX                     | 263        | 75       | 39450           |         |       | AA4NC                           | 15               | 1150         | 36         | 110           | 453K         |
| W1BIH                    | 184        | 75       | 27600           |         |       | K4XS                            | 15               | 1400         | 39         | 118           | 593K         |
| K1TR (A)                 | 588        | 76       | 89376           |         |       | KW8N                            | 15               | 1182         | 39         | 109           | 500K         |
| K1VSJ (A)<br>W1XS        | 716        | 76       | 108832<br>44400 |         |       | W1RR                            | 20               | 510          | 38         | 102           | 205K         |
| KD2SX (A)                | 300<br>400 | 74<br>70 | 56000           |         |       | W1GIH                           | 40               | 290          | 25         | 72            | 81K          |
| RDZOX (A)                | 400        |          | 30000           |         |       | K2EK                            | 40               | 1300         | 37         | 108           | 520K         |
| ARRL 160:                |            |          |                 |         |       | W1FV<br>K4TEA                   | 80<br>160        | 704<br>68    | 30<br>16   | 85<br>43      | 218K<br>10K  |
| Call                     | Qs         | Ss       | Score           |         |       | 2012 M. RE - FET (2014) EVENISE |                  | 11/20 2/2/20 |            |               |              |
| N1ACH                    | 691        | 88       | 127952          |         |       | +Jack also submitted All-       | Band scor        | e for YC     | CC points  | 5             |              |
| A D.D.T. 10              |            |          |                 |         |       | Multi-Single:                   |                  |              |            |               |              |
| ARRL 10m:                |            |          |                 |         |       | Call                            | Qs               | Zs           | Cs         | Score         |              |
| Call                     | Mode       | Qs       | Ss              | Score   |       | AK1A +packet                    | 1113             | 117          | 319        | 1.38M         |              |
| W1AX                     | mixed      | 200      | 111             | 70374   |       | K1AR*                           | 3347             | 187          | 581        | 7.5M          |              |
| NK1E-                    | SSB        | 1090     | 128             | 279040  | Ù     | K1DG +packet                    | 1955             | 162          | 451        | 3.5M          |              |
| K1XA                     | CW         | 1537     | 125             | 771000  | l.    | NK1F +packet                    | 897              | 120          | 291        | 1.07M         |              |
| WA1ZAM                   | ?          | 306      | 129             | 79.4K   |       | W1GG +packet                    | ?                | ?            | ?          | 6.9K          |              |
| SOMEON PRODUCTION SOMEON |            |          |                 |         |       | K1GW +packet                    | ?                | ?            | ?          | 150K          |              |
| CQ WW CW:                |            |          |                 |         |       | NK11 +packet                    | ?                | ?            | ?          | 240K          |              |
| Single-Op:               |            |          |                 |         | 6     | K1IU +packet                    | 1025             | 148          | 370        | 1.52M         |              |
|                          |            |          |                 |         | -     |                                 |                  |              |            |               |              |

| K1KA +packet | ?    | ?   | ?   | 100K  |
|--------------|------|-----|-----|-------|
| KT10 +packet | 82   | 41  | 69  | 22K   |
| W1PH +packet | ?    | ?   | ?   | 100K  |
| K1TR +packet | 621  | 112 | 245 | 628K  |
| N1TZ +packet | ?    | ?   | ?   | 135K  |
| W1XS +packet | 429  | 106 | 250 | 427K  |
| AI3E +packet | 500  | 104 | 257 | 521K  |
| N3RS*        | 2786 | 174 | 537 | 5.76M |
| WM5G         | 2085 | 183 | 544 | 4.09M |
| K5NA         | 2621 | 174 | 518 | 4.9M  |
| K8AZ*        | 2506 | 177 | 518 | 5.03M |
| PJ2X*        | 5262 | 153 | 424 | 9M    |
| VP2MW        | 6218 | 143 | 410 | 9.3M  |

K1AR ops: K1AR, K1GQ, KC1F, K1EA, K1VR PJ2X ops: K1XM, KQ1F, KD2HE, K2WR

#### Multi-Multi:

| Call   | Qs   | Zs  | Cs  | Score |
|--------|------|-----|-----|-------|
| N1CQ*  | 4000 | 176 | 545 | 8.2M  |
| KY1H*  | 3650 | 169 | 514 | 7.18M |
| K1ST*  | 3877 | 179 | 550 | 8.1M  |
| W3LPL* | 5830 | 193 | 613 | 12.5M |
| K4JPD  | 3708 | 189 | 557 | 8.02M |
| K4VX/0 | 3800 | 188 | 537 | 7.85M |
| NR5M*  | 4505 | 196 | 580 | 10M   |

## \*CQ WW CW Score Breakdowns:

## W1KM Single-op:

| band: | Qs   | Zs  | Cs          |
|-------|------|-----|-------------|
| 1.8   | 39   | 12  | 31          |
| 3.5   | 416  | 22  | 59          |
| 7     | 642  | 31  | 80          |
| 14    | 607  | 37  | 97          |
| 21    | 554  | 28  | 79          |
| 28    | 430  | 26  | 75          |
| TOTAL | 2728 | 156 | 421 = 4.45M |

#### K1AR Multi-Single:

| band: | Qs   | Zs  | Cs         |
|-------|------|-----|------------|
| 1.8   | 47   | 15  | 44         |
| 3.5   | 412  | 26  | 77         |
| 7     | 935  | 35  | 108        |
| 14    | 745  | 40  | 135        |
| 21    | 631  | 36  | 111        |
| 28    | 577  | 35  | 106        |
| TOTAL | 2247 | 107 | E01 - 7 EM |

#### N3RS Multi-Single:

| band: | Qs   | Zs  | Cs          |
|-------|------|-----|-------------|
| 1.8   | 38   | 10  | 36          |
| 3.5   | 226  | 23  | 75          |
| 7     | 923  | 35  | 99          |
| 14    | 473  | 40  | 119         |
| 21    | 657  | 35  | 109         |
| 28    | 469  | 31  | 99          |
| TOTAL | 2786 | 174 | 537 - 5 76M |

## K8AZ Multi-Single:

| band: | Qs   | Zs  | Cs        |
|-------|------|-----|-----------|
| 1.8   | 33   | 15  | 31        |
| 3.5   | 165  | 20  | 61        |
| 7     | 428  | 34  | 85        |
| 14    | 653  | 40  | 125       |
| 21    | 721  | 34  | 109       |
| 28    | 506  | 34  | 107       |
| TOTAL | 2506 | 177 | 518 = 54M |

| PJ2X  | Multi | -Single | :        |
|-------|-------|---------|----------|
| band: | Qs    | Zs      | Cs       |
| 1.8   | 40    | 9       | 14       |
| 3.5   | 684   | 21      | 68       |
| 7     | 906   | 24      | 69       |
| 14    | 1082  | 36      | 98       |
| 21    | 1546  | 32      | 94       |
| 28    | 1004  | 31      | 81       |
| TOTAL | 5262  | 153     | 424 = 9M |

#### K1ST Multi-Multi:

| band: | Qs   | Zs  | Cs          |
|-------|------|-----|-------------|
| 1.8   | 58   | 13  | 35          |
| 3.5   | 350  | 22  | 70          |
| 7     | 1005 | 35  | 107         |
| 14    | 1092 | 40  | 137         |
| 21    | 850  | 35  | 101         |
| 28    | 519  | 34  | 100         |
| TOTAL | 2077 | 470 | FEO - 0 414 |

#### N1CQ Multi-Multi:

|       | •    |     |            |
|-------|------|-----|------------|
| band: | Qs   | Zs  | Cs         |
| 1.8   | 109  | 16  | 48         |
| 3.5   | 290  | 24  | 73         |
| 7     | 814  | 34  | 104        |
| 14    | 1141 | 40  | 123        |
| 21    | 854  | 33  | 94         |
| 28    | 681  | 29  | 90         |
| TOTAL | 3010 | 176 | 532 - 8 OM |

#### KY1H Multi-Multi:

| ***   |      |     | ••         |
|-------|------|-----|------------|
| band: | Qs   | Zs  | Cs         |
| 1.8   | 42   | 11  | 26         |
| 3.5   | 342  | 18  | 61         |
| 7     | 860  | 32  | 96         |
| 14    | 920  | 40  | 119        |
| 21    | 1142 | 34  | 103        |
| 28    | 696  | 34  | 100        |
| TOTAL | 4002 | 160 | EOE - 7 0M |

## W3LPL Multi-Multi:

| band: | Qs   | Zs  | Cs          |
|-------|------|-----|-------------|
| 1.8   | 150  | 18  | 52          |
| 3.5   | 680  | 25  | 79          |
| 7     | 1390 | 35  | 103         |
| 14    | 1090 | 40  | 142         |
| 21    | 1300 | 37  | 115         |
| 28    | 1220 | 38  | 122         |
| TOTAL | 5830 | 193 | 613 = 12.5M |

## NR5M Multi-Multi:

| band: | Qs   | Zs  | Cs        |
|-------|------|-----|-----------|
| 1.8   | 70   | 20  | 37        |
| 3.5   | 294  | 27  | 58        |
| 7     | 835  | 36  | 99        |
| 14    | 1274 | 40  | 148       |
| 21    | 983  | 38  | 120       |
| 28    | 1049 | 35  | 118       |
| TOTAL | 4505 | 196 | 580 = 10M |

## New DXCC Country

The ARRL Awards Committee has unanimously accepted the DX Advisory Committee majority decision recommendation to add Malyj Vysotskij Island, MV Island, to the DXCC Countries List by virtue of a commitment ARRL made in 1970. Additionally, the Awards Committee unanimously endorsed the DXAC

finding that the 4J1FS operation of July, 1988, met the published accreditation criteria. (Hope you worked them!)

DXCC credit will be given for contacts made with Malyj Vysotskij Island commencing with the July, 1988, 4J1FS operation. DXCC credit will be issued starting March 1, 1989. QSL cards submitted before that date will be returned without credit.

#### Short Notes

John, W1WEF, notes that he expects to be in Curaçao for the ARRL CW using the call PJ2J (if he gets the call he asked for), operating multi-single with John, W1BIH. He also reports that John has permanent Curaçao call starting in January - PJ9JT.

### Movers and Shakers

Please update your club roster to include the following changes:

New address for Charles, KI2P, is: Charles Stover, KI2P 200 Northview Drive Fredericksburg, VA 22405

New address for Rich, KA1CI, is: Rich Reed, KA1CI 86 Davis Road Storrs, CT 06268 Home phone: (203)429-7482.

New work phone number for Bill, K2EK, is (914)697-3250.

#### New Crew

Please welcome the following new and returning members who joined at the December meeting:

> Rick Davenport, Jr., KI1G RFD 6 Stanton Lane Preston, CT 06060 Phone: (203)887-6190

John Olsen, K1NG 449 Widow Sweets Road Exeter, RI 02822 Home phone: (401)294-6451 Work phone: (401)849-5952

Rich Kuslan, WA1UAW 90 Robinwood Road Hamden, CT 06517 Phone: (203)248-0010 Also 7J3ABC

Charles J. Knox. KA1UC 42 Summer Street Milford, NH 03055 Phone: (603)672-0024 or 672-5313

James Dalterio, KZ1M P. O. Box 102 Manchaug, MA

Home phone: (508)476-2850 Work phone: (508)480-7973

R. Dean Straw, N6BV/1 70 Fairway Lane Falmouth, MA 02540 Home phone: (508)540-4019 Work phone: (508)563-7151

Larry Walter, KGIM 90 Chatworth Road North Kingstown, RI 02852 Home phone: (401)295-8284 Work phone: (401)846-2890

## Excess Cargo

Alpha 76 \$895. Alpha 76A \$1095. Contact Ron, K1BW, at (508)797-4190.

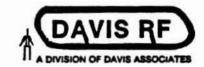

## ANTENNA PARTS CATALOG

Ground Radial Wire Coaxial Cable Insulators Dipole Wire Coax Relays

Vertical Phasing Information
Open Wire Feed Line
REPOTE COAXIAL CONTROL SYSTOMERS

LOWEST COSTS - IMMEDIATE DELIVERY

Please Send 30 cent Steep Davis RF, P.O. Box 230, Carlisis, MA 8174 Yet 505-380-1728

## THE CLUB RESOURCES PAGE THE Place to Find Club Information

DUES are due at the April election meeting, which begins our club "contest year", with a grace period until the end of June. Membership in the club will lapse at the end of the grace period if dues are not paid up. In order to re-join the club, a lapsed member must attend a meeting, like any new member, and be welcomed back into membership, or may become a subscriber to the Scuttlebutt by paying up (see below). Club members who move out of club territory and so are not eligible to contribute to club aggregate scores automatically become subscribers. New members who join at the last meeting of the club's contest year (February) are credited with dues for the following year (that is, the contest year beginning that April). You can tell if you owe dues by checking your Butt mailing label. Only paid-up members are eligible to contribute to the the club score in contests.

FAMILY MEMBERS Members of the same family living at the same address may elect to receive only one copy of the Butt. One member of the family must pay full dues, enabling the rest of the family to join as family members. Being a family member is currently free.

STUDENT MEMBERS Full-time students are eligible for dues at half the regular rate.

SCUTTLEBUTT SUBSCRIBERS Anyone may subscribe to the club newsletter, the Scuttlebutt. A subscription currently costs \$10 per year. At the present time, overseas subscriptions cost the same as domestic (we have very few overseas subscribers). The subscription period begins at the beginning of the club year, in April. New subscribers who begin their subscriptions after the December issue are considered to have paid for the following year (that is, they receive as many issues as new members joining at that time do). You can tell if your subscription is current by checking your Butt mailing label. The grace period for late subscriptions is the same as for late memberships.

SCUTTLEBUTT ARTICLES should be sent to the Scuttlebutt editor, Paul Young, K1XM, 11 Michigan Drive, Hudson, MA 01749, home phone (508)562-5819. The deadline for each issue is three weeks before the next meeting.

CLUB JACKETS are available through Ed Kritsky, NT2X, 580 East 17th Street, Apt. 2F, Brooklyn, NY 11226, home phone (718)284-4493.

CLUB QSL CARDS are ordered through John Dorr, K1AR, 2 Baldwin Street, Windham, NH 03087, home phone (603)434-5661.

CLUB QSL CARD BADGES are available from Tom Frenaye, K1KI, 23 Pinehurst Road, Box 62, Unionville, CT 06085, home phone (203)673-5429, by sending him a club QSL card. The cost is \$1 payable to the club treasurer on receipt of your badge.

PACKET NET information is available from Dick Newell, AK1A, 8 Golden Run Rd., Bolton, MA 01740, home phone (508)779-5198, or Dave Robbins, KY1H, Baumann Road, Peru, MA 01235, home phone (413)655-2714.

CONTEST SCORES are sent to the club scorekeeper, Jeff Detray, NK1F, P. O. Box 524, Troy, NH 03465, home phone (603)242-7995.

CLUB ROSTER appears in the summer issue of the Scuttlebutt every year. Updates are published when members move or change callsigns. If you want a new copy of the club roster, contact the club secretary/treasurer, Charlotte Richardson, KQ1F, 11 Michigan Drive, Hudson, MA 01749, home phone (508)562-5819.

CONTRIBUTIONS The YCCC welcomes your contributions, be it money to help offset the cost of the Scuttlebutt and club operations, scores for the club aggregate score, time spent helping other members, articles for the Scuttlebutt, or presentations at club meetings.

DXCC LIST The club maintains a one-page version of the ARRL DXCC Countries List. To get a copy, send an SASE to the club secretary, Charlotte Richardson, KQ1F, 11 Michigan Drive, Hudson, MA 01749. Complete DXCC rules are only available from the ARRL.

ARRL LIAISON For ARRL matters, contact Tom Frenaye, K1KI, 23 Pinehurst Road, Box 62, Unionville, CT 06085, home phone (203)673-5429.

The Scuttlebutt is the newsletter of the Yankee Clipper Contest Club and is mailed six times per year to all paid up members. Dues are \$15 per year, payable 1 April with a grace period through 30 June. Non-members may subscribe to the Scuttlebutt by sending \$10 to the Treasurer: Charlotte Richardson, KQ1F, 11 Michigan Drive, Hudson, MA 01749. Subscribers who subsequently become members will be credited as having paid dues.

The Scuttlebutt may be reprinted in whole or in part, except for separately copyrighted articles, provided proper credit is given.

The Yankee Clipper Contest Club (an ARRL Affiliated Club) holds six official meetings per year, on the Saturday or Sunday afternoon of the first full weekend of every even month, usually in the Sturbridge, Massachusetts, area. The deadline for article submission to the Scuttlebutt is three weeks before the next meeting date. The next meeting will be on Sunday, February 5, 1989. Attendance at an official meeting is <u>required</u> in order to become a member. Club members congregate on 3830 KHz after contests. The packet frequency is 144.95 MHz.

Rosters are mailed to all paid members each summer. For more information and/or assistance, contact the area manager nearest you on the following list:

| Area         | Call | Name            | Home           | Work           |
|--------------|------|-----------------|----------------|----------------|
| CT/RI        | K1RU | Gene Frohman    | (203) 393-1772 | (203) 386-6137 |
| <b>EMass</b> | N1AU | Bill Santelmann | (617) 862-1753 | (508) 692-6000 |
| WMass        | KY1H | Dave Robbins    | (413) 655-2714 | (413) 494-2023 |
| VT/NH        | K1GW | Glen Whitehouse | (603) 673-6290 | (603) 627-7877 |
| ME           | K1SA | Bernie Cohen    | (207) 773-6589 | (207) 797-3585 |
| NNY          | K2TR | Fred Lass       | (518) 355-4813 | (518) 346-6666 |
| SNY/NJ       | K2EK | Bill Gioia      | (914) 221-1672 | (914) 697-3250 |

YCCC 11 Michigan Drive Hudson MA 01749

FIRST CLASS